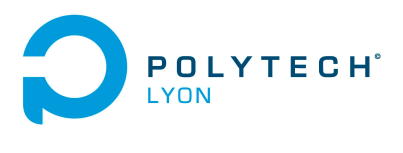

Mécanique 4A OMI3 Automne 2018

Université Claude Bernard (GB) Lyon 1

# Corrigé de l'examen du 23 Novembre 2018

#### Correction de l'exercice 1.

- (1) Vrai : voir (1.7) page 4.
- (2) vrai : voir proposition 1.13 page 8.
- (3) Vrai : voir lemme 3.36 page 40.
- (4) Vrai : voir la formule des sauts (6.32) page 88.
- (5) Faux : voir exemple 6.29 page 86.

## Correction de l'exercice 2.

On considère la fonction  $f$  définie par

$$
f(z) = \cos(z) e^{iz}
$$

Déterminer

$$
I = \int_{\gamma} f(z) dz,
$$

où γ est le segment  $[A, B] = [1 + i, 3 + 2i].$ 

## <span id="page-0-0"></span>Correction de l'exercice 3.

- (1) La primitive de  $z \mapsto 1/z^2$  (au sens complexe) est  $F(z) = -1/z$  sur  $\mathbb{C}^*$ .
- (2) D'après le cours, on en déduit :

$$
\mathcal{I} = F(z_2) - F(z_1). \tag{1}
$$

On a donc, à y fixé,

$$
\int_{z_1}^{z_2} \frac{dz}{z^2} = -\left[\frac{1}{z}\right]_{z=z_1}^{z=z_2},
$$
  

$$
= -\left[\frac{1}{z}\right]_{z=iy}^{z=1+iy},
$$
  

$$
= -\frac{1}{1+iy} + \frac{1}{iy},
$$
  

$$
= \frac{-iy+1+iy}{(iy)(1+iy)},
$$
  

$$
= \frac{1}{iy-y^2},
$$
  

$$
= \frac{-iy-y^2}{|iy-y^2|^2},
$$
  

$$
= -\frac{iy+y^2}{y^2+y^4},
$$

et, puisque  $y > 0$ :

$$
=-\frac{i+y}{y+y^3},
$$

et donc

<span id="page-1-1"></span>
$$
\mathcal{I} = -\frac{i+y}{y+y^3}.\tag{2}
$$

(3) Remarquons que, pour tout  $z = x + iy \in \mathbb{C}$  où  $x, y \in \mathbb{R}$ , on a

$$
\frac{1}{z^2} = \frac{\overline{z}^2}{z^2 \overline{z}^2} = \frac{(x - iy)^2}{(z\overline{z})^2} = \frac{x^2 - y^2 + 2xyi}{|z|^2} = \frac{x^2 - y^2 + 2xyi}{(x^2 + y^2)^2},
$$

et donc

<span id="page-1-0"></span>
$$
\forall x, y \in \mathbb{R}, \quad \forall z = x + iy \in \mathbb{C}, \quad \frac{x^2 - y^2}{(x^2 + y^2)^2} = \text{Re}\left(\frac{1}{z^2}\right). \tag{3}
$$

(4) À  $y > 0$  fixé, on paramètre le segment d'extrémités  $z_1 = iy$  et  $z_2 = 1 + iy$  par  $\gamma(x) = x + iy$  avec  $x\in[0,1].$  On a donc  $dz=\gamma'(x)=dx$  et, d'après le cours

$$
\int_{z_1}^{z_2} \frac{dz}{z^2} = \int_{x=0}^{x=1} \frac{dx}{(x+iy)^2},\tag{4}
$$

et ainsi

soit

$$
\operatorname{Re}\left(\int_{z_1}^{z_2} \frac{dz}{z^2}\right) = \operatorname{Re}\left(\int_{x=0}^{x=1} \frac{dx}{\left(x+iy\right)^2},\right) = \int_{x=0}^{x=1} \operatorname{Re}\left(\frac{1}{\left(x+iy\right)^2},\right) dx,
$$
  
rès (3)

et donc, d'après [\(3\)](#page-1-0)

$$
\operatorname{Re}\left(\int_{z_1}^{z_2} \frac{dz}{z^2}\right) = \int_{x=0}^{x=1} \frac{x^2 - y^2}{\left(x^2 + y^2\right)^2} dx
$$

et, enfin, d'après [\(2\)](#page-1-1) :

<span id="page-1-3"></span>
$$
-Re\left(\frac{i+y}{y+y^3}\right) = \int_{x=0}^{x=1} \frac{x^2 - y^2}{(x^2 + y^2)^2} dx
$$
  

$$
\forall y > 0, \quad \int_0^1 \frac{x^2 - y^2}{(x^2 + y^2)^2} dx = -\frac{1}{1+y^2}.
$$
 (5)

Remarque 1. Si on intègre de 0 à  $t > 0$ , on obtient

<span id="page-1-4"></span>
$$
\forall y > 0, \quad \forall t > 0, \quad \int_0^t \frac{x^2 - y^2}{(x^2 + y^2)^2} dx = -\frac{t}{t^2 + y^2}.
$$
 (6)

<span id="page-1-2"></span>(5) C'est possible mais beaucoup plus long, comme le montre la suite. Pour alléger le texte principal de cette correction, la correction de cette question figure dans l'annexe [A page 8.](#page-7-0)

#### Correction de l'exercice 4.

(1) (a) Par définition de  $T_n$  donnée par

$$
\forall n \in \mathbb{N}^*, \quad T_n = \delta - \delta_{\frac{1}{n}} - \frac{1}{n} \delta', \tag{7}
$$

on a

$$
a_n = \langle T_n, \phi \rangle,
$$
  
=  $\left\langle \delta - \delta_{\frac{1}{n}} - \frac{1}{n} \delta', \phi \right\rangle$ ,  
=  $\langle \delta, \phi \rangle - \left\langle \delta_{\frac{1}{n}}, \phi \right\rangle - \frac{1}{n} \langle \delta', \phi \rangle$ ,  
=  $\phi(0) - \phi \left( \frac{1}{n} \right) + \frac{1}{n} \phi'(0)$ 

et donc

<span id="page-2-0"></span>
$$
\forall n \in \mathbb{N}^*, \quad a_n = \phi(0) - \phi\left(\frac{1}{n}\right) + \frac{1}{n}\phi'(0). \tag{8}
$$

Puisque  $\phi$  est continue, on a

$$
\lim_{n \to +\infty} \phi\left(\frac{1}{n}\right) = \phi(0),
$$

et donc, d'après [\(8\)](#page-2-0),

$$
\lim_{n \to +\infty} a_n = 0. \tag{9}
$$

- (b) Par définition, la suite de distribution  $T_n$  tend vers zéro dans  $\mathcal{D}'(\mathbb{R})$ .
- (2) (a) Soit  $\phi \in \mathcal{D}(\mathbb{R})$  et  $n \in \mathbb{N}^*$ . La formule de Taylor-Lagrange appliquée à la fonction  $\phi$  sur l'intervalle  $[0, 1/n]$  à l'ordre deux fournit

<span id="page-2-1"></span>
$$
\phi\left(\frac{1}{n}\right) = \phi(0) + \frac{1}{n}\phi'(0) + \frac{1}{2n^2}\phi''(\xi_n),\tag{10}
$$

où  $\xi_n$  appartient à [0, 1/n]. Puisque  $\phi$  est de classe  $\mathcal{C}^2$  et à support compact sur  $\mathbb{R}$ , on peut poser

<span id="page-2-2"></span>
$$
M = \frac{1}{2} \max_{x \in \mathbb{R}} |\phi''(x)|.
$$
 (11)

De [\(8\)](#page-2-0) et [\(10\)](#page-2-1), on déduit

$$
\forall n \in \mathbb{N}^*, \quad a_n = -\frac{1}{2n^2} \phi''(\xi_n),
$$

et, donc grâce à [\(11\)](#page-2-2), on a

$$
\forall n \in \mathbb{N}^*, \quad |a_n| \le \frac{M}{n^2}.\tag{12}
$$

- (b) Puisque la série de terme général  $1/n^2$  est convergente, par comparaison, la série numérique de terme général  $a_n$  est absolument convergente donc convergente.
- (c) Ainsi pour tout  $\phi$ , la série de terme  $\langle T_n, \phi \rangle$  est convergent et donc, la série de distribution de terme général  $T_n$  converge dans  $\mathcal{D}'(\mathbb{R})$ .

#### Correction de l'exercice 5.

Cet exercice reprend l'exercice de TD 6.13.

- <span id="page-2-3"></span>(1) On a vu dans l'exercice de TD 6.2 que la limite de  $(f_n)$  dans  $\mathcal{D}'(\mathbb{R})$  est  $\delta.$
- (2) Puisque  $(f_n)$  tend vers  $\delta$  dans  $\mathcal{D}'(\mathbb{R})$ , d'après le lemme 6.41 du cours, la distribution-fonction  $(f_n^{(k)})$ tend vers  $\delta^{(k)}$  dans  $\mathcal{D}'(\mathbb{R})$ .
- (3) (a) On peut appliquer le résultat de la fonction [2,](#page-2-3) mais puisque  $f$  (donc  $f_n$ ) est discontinue,  $f'_n$  n'est pas une distribution-fonction.
	- (b) On peut appliquer le résultat de la fonction [2](#page-2-3) et puisque  $f$  (donc  $f_n$ ) est dérivable presque partout,  $f'_n$  est une distribution-fonction qui converge vers  $\delta'$  dans  $\mathcal{D}'(\mathbb{R})$ . Si  $k \geq 2$ , comme précédement, on peut affirmer que  $f''_n$  tend vers  $\delta''$  dans  $\mathcal{D}'(\mathbb{R})$ , mais  $f''_n$  n'est plus une distribution-fonction.
	- (c) On a

<span id="page-2-4"></span>
$$
f(x) = \frac{1}{\sqrt{2\pi}} e^{-x^2/2},
$$
\n(13)

et donc, puisque  $f_n(x) = nf(nx)$ 

<span id="page-2-5"></span>
$$
f'_n(x) = -\frac{n^3}{\sqrt{2\pi}}e^{-n^2x^2/2}x.
$$
\n(14)

On montre aussi que

<span id="page-2-6"></span>
$$
f_n''(x) = \frac{n^3}{\sqrt{2\pi}} e^{-n^2 x^2/2} (n^2 x^2 - 1),
$$
\n(15)

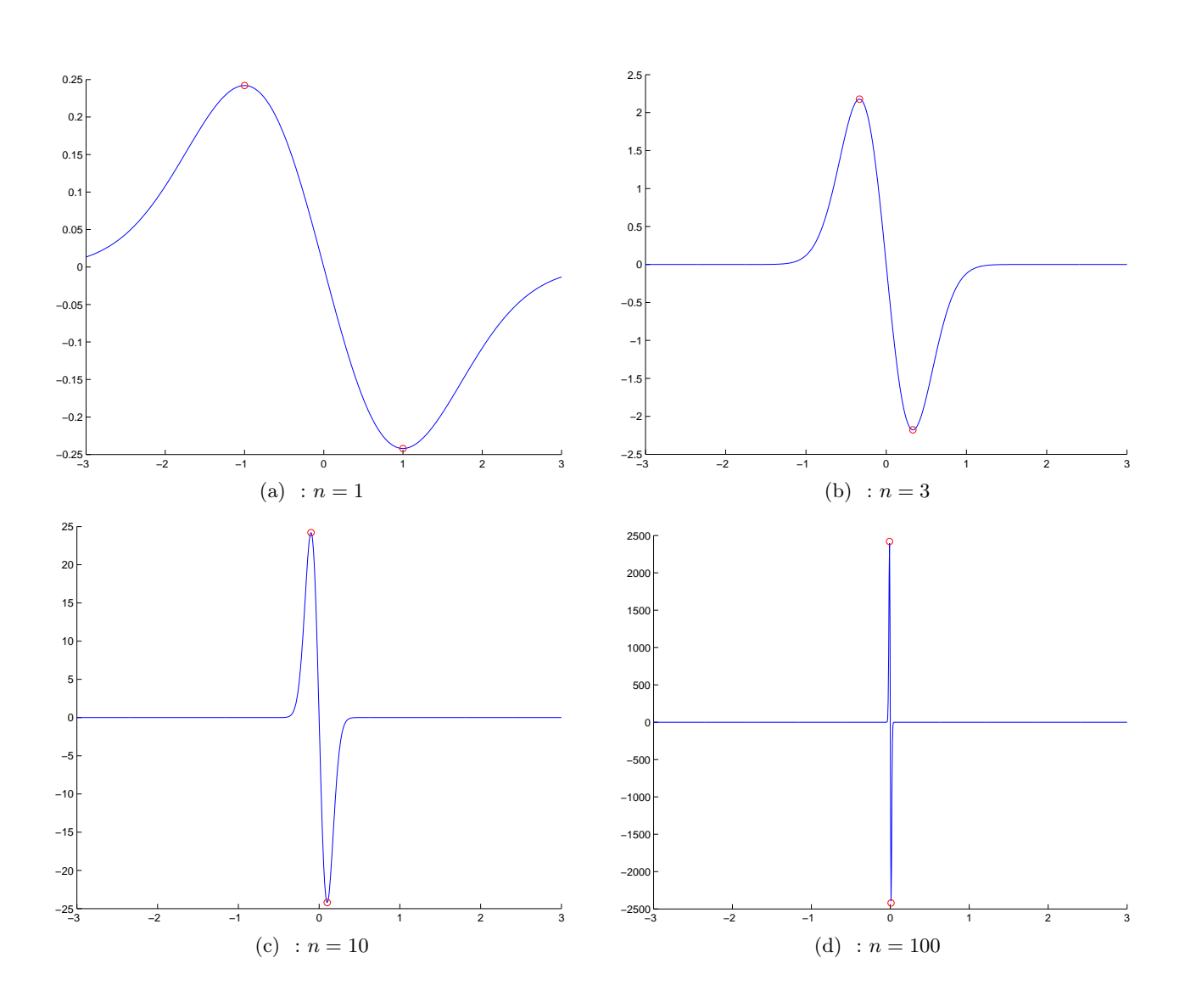

<span id="page-3-0"></span>FIGURE 1. La réprésentation de la fonction  $f'_n$  pour quelques valeurs de n.

qui est s'annulle en  $\pm 1/n$ , positive sur  $[1/n, \infty[$  et  $]-\infty, -1/n[$  et négative sur  $[-1/n, 1/n]$ . On en déduit le tableau de variation de  $f'$ .

Voir les figures [1](#page-3-0) et [2.](#page-4-0)

(4) On a toujours  $f_n(x) = nf(nx)$  et donc, pour tout k

<span id="page-3-1"></span>
$$
f_n^{(k)}(x) = n^{k+1} f^{(k)}(nx).
$$
\n(16)

Il ne reste plus qu'à calculer  $f^{(k)}$  où  $f$  est donnée par [\(13\)](#page-2-4),

$$
f(x) = \frac{1}{\sqrt{2\pi}} e^{-x^2/2},\tag{17}
$$

notée sous la forme

$$
f(x) = \alpha e^{\beta x^2} \tag{18}
$$

où  $\alpha = 1/\sqrt{2\pi}$  et  $\beta = -1/2$ .

![](_page_4_Figure_0.jpeg)

<span id="page-4-0"></span>FIGURE 2. La réprésentation de la fonction  $f''_n$  pour quelques valeurs de n.

Montrons par récurrence sur  $k \in \mathbb{N}$  que

<span id="page-4-1"></span>
$$
f^{(k)}(x) = \alpha p_k(x)e^{\beta x^2}
$$
\n(19)

où  $p_k$  est un polynôme. Pour  $k = 0$ , c'est vrai avec  $p_0(x) = 1$ . Supposons [\(19\)](#page-4-1) vraie pour k et démontronslà pour  $k+1$  : on a

$$
f^{(k+1)}(x) = \left(\alpha p_k(x)e^{\beta x^2}\right)',
$$
  
=  $\alpha e^{\beta x^2} (p'_k(x) + 2\beta x p_k(x)),$ 

et ainsi [\(19\)](#page-4-1) est vraie à l'ordre  $k + 1$  en considérant le polynôme  $p_{k+1}$  défini par

$$
p_{k+1}(x) = p'_k(x) + 2\beta x p_k(x),
$$
\n(20)

ce qui fournit donc une relation de récurrence. Par exemple, on a  $p_0(x) = 1$  et donc

$$
p_1(x) = 2\beta x.\tag{21}
$$

Ainsi d'après [\(16\)](#page-3-1)

$$
f'_n(x) = \alpha n^2 f'(nx),
$$
  
=  $\alpha n^2 p_1(nx) e^{\beta(nx)^2},$   
=  $2\alpha n^2 \beta n x e^{\beta(nx)^2},$   
=  $-\frac{n^3}{\sqrt{2\pi}} x e^{-n^2 x^2/2}.$ 

ce qui redonne bien [\(14\)](#page-2-5). On a aussi

$$
p_2(x) = (2\beta x)' + 2\beta x (2\beta x) = 4\beta^2 x^2 + 2\beta,
$$

et donc

$$
f''_n(x) = \alpha n^3 f''(nx),
$$
  
=  $\alpha n^3 (4\beta^2 n^2 x^2 + 2\beta) e^{\beta nx^2},$   
=  $\frac{n^3}{\sqrt{2\pi}} (n^2 x^2 - 1) e^{-n^2 x^2/2},$ 

ce qui redonne bien [\(15\)](#page-2-6).

#### Correction de l'exercice 6.

Cet exercice reprend en fait l'exemple 6.51 page 93 et la remarque 6.52 page 95 du cours, dont nous rappelons les étapes.

(1) Il suffit d'appliquer le lemme 6.49 et l'exemple 6.50 : on écrit dans  $\mathcal{D}'(]-1,1[)$ 

$$
\left(\sum_{n\in\mathbb{Z}^*} \frac{e^{inx}}{n}\right)' = \sum_{n\in\mathbb{Z}^*} \left(\frac{e^{inx}}{n}\right)' = i \sum_{n\in\mathbb{Z}^*} e^{inx} = i \sum_{n\in\mathbb{Z}} e^{inx} - i = 2i\pi\delta - i = (2i\pi H - ix)'
$$

En utilisant la proposition 6.40 du cours, on conclut qu'il existe une constante C telle que

<span id="page-5-0"></span>
$$
\sum_{n\in\mathbb{Z}^*} \frac{e^{inx}}{n} = i\left(2\pi H - x\right) + C.\tag{22}
$$

(2) (a) Notons tout d'abord que, dans  $\mathcal{D}'\left(]-1,1[ \right)$ , on a

$$
\sum_{n\in\mathbb{Z}^*} \frac{e^{inx}}{x} = \sum_{n=1}^{+\infty} \frac{e^{inx}}{n} + \sum_{n=-1}^{-\infty} \frac{e^{inx}}{n},
$$

dans la seconde somme, on pose  $n' = -n$ 

$$
= \sum_{n=1}^{+\infty} \frac{e^{inx}}{n} + \sum_{n=1}^{+\infty} \frac{e^{-inx}}{-n},
$$

$$
= \sum_{n=1}^{+\infty} \frac{1}{n} \left( e^{inx} - e^{-inx} \right),
$$

$$
= 2i \sum_{n=1}^{+\infty} \frac{\sin(nx)}{n},
$$

et [\(22\)](#page-5-0) donne donc

<span id="page-6-3"></span>
$$
\sum_{n=1}^{+\infty} \frac{\sin(nx)}{n} = \pi H - \frac{x}{2} + \frac{C}{2i} \text{ dans } \mathcal{D}'(|-1,1|). \tag{23}
$$

(b) On a aussi, par définition,

$$
\forall \phi \in \mathcal{D} \left( \left] -1, 1 \right], \quad \left\langle \sum_{n=1}^{+\infty} \frac{\sin(nx)}{n}, \phi \right\rangle = \sum_{n=1}^{+\infty} \left\langle \frac{\sin(nx)}{n}, \phi \right\rangle,
$$

et donc, puisque  $sin(nx)$  est une distribution-fonction

<span id="page-6-1"></span>
$$
\forall \phi \in \mathcal{D} \left( ] -1, 1 \right], \quad \left\langle \sum_{n=1}^{+\infty} \frac{\sin(nx)}{n}, \phi \right\rangle = \sum_{n=1}^{+\infty} \frac{1}{n} \int_{\mathbb{R}} \sin(nx) \phi(x) dx. \tag{24}
$$

Par ailleurs, on a aussi, par définition ,

<span id="page-6-2"></span>
$$
\forall \phi \in \mathcal{D} \left( ]-1,1[ \right), \quad \left\langle \pi H - \frac{x}{2} + \frac{C}{2i}, \phi \right\rangle = \int_{\mathbb{R}} \left( \pi H - \frac{x}{2} + \frac{C}{2i} \right) \phi(x) dx. \tag{25}
$$

(c) Choisissons une fonction  $\phi$  paire  $^1$  $^1$  dans [\(24\)](#page-6-1):

$$
\left\langle \sum_{n=1}^{+\infty} \frac{\sin(nx)}{n}, \phi \right\rangle = \sum_{n=1}^{+\infty} \frac{1}{n} \int_{\mathbb{R}} \sin(nx) \phi(x) dx = 0,
$$

puisque chacune des intégtrales  $\int_{\mathbb{R}} \sin(nx)\phi(x)dx$  est nulle, par imparité de sin $(nx)\phi(x)$ . On a donc

<span id="page-6-4"></span>
$$
\sum_{n=1}^{+\infty} \frac{1}{n} \int_{\mathbb{R}} \sin(nx)\phi(x)dx = 0.
$$
 (26)

Si on choisit la même fonction paire dans [\(25\)](#page-6-2), on obtient

$$
\left\langle \pi H - \frac{x}{2} + \frac{C}{2i}, \phi \right\rangle = \int_{\mathbb{R}} \left( \pi H - \frac{x}{2} + \frac{C}{2i} \right) \phi(x) dx,
$$
  

$$
= \pi \int_{\mathbb{R}} H(x) \phi(x) dx - \frac{1}{2} \int_{\mathbb{R}} x \phi(x) dx + \frac{C}{2i} \int_{\mathbb{R}} \phi(x) dx,
$$
  

$$
= \pi \int_{0}^{+\infty} \phi(x) dx - \frac{1}{2} \int_{\mathbb{R}} x \phi(x) dx + \frac{C}{2i} \int_{\mathbb{R}} \phi(x) dx,
$$

ce qui fait par parité et imparité :

$$
= \pi \int_0^{+\infty} \phi(x) dx + \frac{C}{i} \int_0^{+\infty} \phi(x) dx,
$$

et donc

<span id="page-6-5"></span>
$$
\left\langle \pi H - \frac{x}{2} + \frac{C}{2i}, \phi \right\rangle = \left( \pi + \frac{C}{i} \right) \int_0^{+\infty} \phi(x) dx.
$$
 (27)

(d) Enfin, de [\(23\)](#page-6-3), [\(24\)](#page-6-1), [\(25\)](#page-6-2), [\(26\)](#page-6-4) et [\(27\)](#page-6-5), on conclut

<span id="page-6-6"></span>
$$
\left(\pi + \frac{C}{i}\right) \int_0^{+\infty} \phi(x) dx = 0.
$$
\n(28)

On peut montrer que  $\phi$  peut être choisie telle que  $\int_0^{+\infty} \phi(x) dx \neq 0$  et donc on a d'après [\(28\)](#page-6-6), on a  $\pi + \frac{C}{i} = 0$  et donc

$$
C = -i\pi.\tag{29}
$$

<span id="page-6-0"></span><sup>1.</sup> En prenant par exemple  $\psi \in \mathcal{D} (]-1,1[)$ , puis sa partie paire  $\phi(x) = (\psi(x) + \psi(-x))/2$ .

(3) De [\(23\)](#page-6-3), on déduit aussi

$$
\sum_{n=1}^{+\infty} \frac{\sin(nx)}{n} = \pi H - \frac{x}{2} + \frac{-i\pi}{2i} \text{ dans } \mathcal{D}'(|-1,1|),
$$

et donc

$$
\sum_{n=1}^{+\infty} \frac{\sin(nx)}{n} = \pi H - \frac{x + \pi}{2} \text{ dans } \mathcal{D}'(|-1,1|). \tag{30}
$$

### <span id="page-7-0"></span>Annexe A. Corrigé de la question [5](#page-1-2) de l'exercice [3](#page-0-0)

Avant de calculer

<span id="page-7-1"></span>
$$
\forall y > 0, \quad F(y) = \int_0^1 \frac{x^2 - y^2}{(x^2 + y^2)^2} dx,\tag{31}
$$

remarquons, que pour tout  $y > 0$  fixé, l'intégrande f définie par

<span id="page-7-7"></span>
$$
\forall x \in \mathbb{R}, \quad f(x, y) = \frac{x^2 - y^2}{(x^2 + y^2)^2},\tag{32}
$$

est continue sur R.

<span id="page-7-3"></span>Plusieurs façons sont possibles.

(1) On peut remarquer que, si G est définie par

$$
\forall x, y \in \mathbb{R}, \quad G(x, y) = -\frac{x}{x^2 + y^2},
$$

alors, on a

$$
\forall x, y \in \mathbb{R}, \quad \frac{\partial G}{\partial x}(x, y) = \frac{x^2 - y^2}{(x^2 + y^2)^2}.
$$

Ainsi, à  $y > 0$  fixé, une primitive de f (par rapport à x) est  $x \mapsto G(x, y)$  et on a alors

$$
F(y) = G(1, y) - G(0, y),
$$

soit

$$
\forall y > 0, \quad \int_0^1 \frac{x^2 - y^2}{(x^2 + y^2)^2} dx = -\frac{1}{1 + y^2}.
$$
\n(33)

<span id="page-7-5"></span>Remarque 2. Sous matlab, on a

<span id="page-7-6"></span>
$$
\forall x, y \in \mathbb{R}, \quad \frac{\partial G}{\partial x}(x, y) = \frac{x^2 - y^2}{(x^2 + y^2)^2}.
$$
\n(34)

- <span id="page-7-4"></span>(2) Cette façon de faire n'est pas tout à fait satisfaisante, car elle suppose le résultat connu ! Procédons autrement pour calculer F définie par [\(31\)](#page-7-1). Procédons par étape. On renvoie pour le calcul suivant par exemple à [\[Bas17](#page-15-0), section "D.1 Primitives de fractions rationnelles", dans "Annexe D"].
	- (a) En fait, on aura besoin de calculer, plus tard, pour  $t > 0$ , l'intégrale suivante :

<span id="page-7-2"></span>
$$
\forall t > 0, \quad \forall y > 0, \quad F_t(y) = \int_0^t \frac{x^2 - y^2}{(x^2 + y^2)^2} dx.
$$
 (35)

(b) À  $y > 0$ , on décompose tout d'abord l'intégrande en éléments simples. On cherche donc  $\alpha, \beta, \gamma$  et  $\delta$ (qui dépendent éventuellement de y) tels que

$$
\forall x, \quad \frac{x^2 - y^2}{(x^2 + y^2)^2} = \frac{\alpha(y)x + \beta(y)}{x^2 + y^2} + \frac{\gamma(y)x + \delta(y)}{(x^2 + y^2)^2}.
$$
\n(36)

Par parité, (en changeant x en  $-x$ , cette décomposition est identique), on a donc  $\alpha = \gamma = 0$ . On a donc

<span id="page-8-0"></span>
$$
\forall x, \quad \frac{x^2 - y^2}{(x^2 + y^2)^2} = \frac{\beta(y)}{x^2 + y^2} + \frac{\delta(y)}{(x^2 + y^2)^2}.
$$
\n(37)

On multiplie par  $(x^2 + y^2)^2$  et on fait tendre x vers le zéro de  $x \mapsto x^2 + y^2$ , qui est iy :

$$
\delta(y) = x^2 - y^2 \big|_{x=iy} = -y^2 - y^2,
$$

et donc

<span id="page-8-1"></span>
$$
\delta(y) = -2y^2. \tag{38}
$$

On multiplie par  $x^2 + y^2$  en on fait tendre x vers  $+\infty$ , on obtient donc

<span id="page-8-2"></span>
$$
\beta(y) = 1. \tag{39}
$$

Bref, compte tenu de [\(37\)](#page-8-0), [\(38\)](#page-8-1) et [\(39\)](#page-8-2), on a

$$
\forall x, \quad \frac{x^2 - y^2}{(x^2 + y^2)^2} = \frac{1}{x^2 + y^2} - \frac{2y^2}{(x^2 + y^2)^2}.
$$
\n(40)

On a donc

$$
F_t(y) = \int_0^t \frac{1}{x^2 + y^2} dx - 2y^2 \int_0^t \frac{1}{(x^2 + y^2)^2} dx.
$$
 (41)

on fait le changement de variable, à 
$$
y
$$
 fixé,  $x = uy$  de sorte que  $dx = ydu$  et

$$
F_t(y) = y \int_0^{t/y} \frac{1}{(uy)^2 + y^2} du - 2y^2 \times y \int_0^{t/y} \frac{1}{((uy)^2 + y^2)^2} du,
$$
  
=  $\frac{1}{y} \int_0^{t/y} \frac{1}{u^2 + 1} du - \frac{2}{y} \int_0^{t/y} \frac{1}{(u^2 + 1)^2} du,$ 

soit

<span id="page-8-4"></span><span id="page-8-3"></span>
$$
F_t(y) = \frac{1}{y} \int_0^{t/y} \frac{1}{u^2 + 1} du - \frac{2}{y} \int_0^{t/y} \frac{1}{(u^2 + 1)^2} du.
$$
 (42)

(c) Posons donc

$$
F_{1,t}(y) = \int_0^{t/y} \frac{1}{u^2 + 1} du,
$$
\n(43a)

$$
F_{2,t}(y) = \int_0^{t/y} \frac{1}{(u^2+1)^2} du,
$$
\n(43b)

et calculons chacune des deux intégrales.

(i) Pour calculer  $F_{1,t}(y)$ , il suffit d'utiliser le fait que  $arctan(u)$  est la primitive de  $1/(1+u^2)$ :

<span id="page-8-5"></span>
$$
F_{1,t}(y) = \arctan\left(\frac{t}{y}\right). \tag{44}
$$

(ii) Pour calculer  $F_{2,t}(y)$ , on utilise l'un des méthodes proposées dans [\[Bas17](#page-15-0), section "D.1 Primitives de fractions rationnelles", dans "Annexe D"] : on effectue le changement de variable  $u = \tan \phi$ de telle sorte que  $\phi = \arctan(u)$  et

$$
\frac{du}{d\phi} = u'(\phi) = \frac{1}{\cos^2 \phi}.
$$

On a aussi

$$
1 + u^2 = 1 + \tan^2 \phi = \frac{1}{\cos^2 \phi},
$$

et donc

$$
F_{2,t}(y) = \int_0^{t/y} \frac{1}{(u^2+1)^2} du = \int_0^{\arctan(t/y)} \cos^4 \phi \frac{d\phi}{\cos^2 \phi} = \int_0^{\arctan(t/y)} \cos^2 \phi d\phi,
$$

et donc

$$
F_{2,t}(y) = \int_0^{\arctan(t/y)} \cos^2(\phi) d\phi.
$$

Linéarisons  $\cos^2(\phi)$ 

$$
\cos^2(\phi) = \frac{1}{2} (1 + \cos(2\phi)),
$$

et donc

$$
F_{2,t}(y) = \frac{1}{2} \int_0^{\arctan(t/y)} 1 + \cos(2\phi) d\phi,
$$
  
=  $\frac{1}{2} \arctan\left(\frac{y}{x}\right) + \frac{1}{4} \left[\sin(2\phi)\right]_0^{\arctan(t/y)},$   
=  $\frac{1}{2} \arctan\left(\frac{y}{x}\right) + \frac{1}{4} \sin\left(2 \arctan\left(\frac{y}{x}\right)\right),$ 

et donc

<span id="page-9-2"></span>
$$
F_{2,t}(y) = \frac{1}{2}\arctan\left(\frac{y}{x}\right) + \frac{1}{4}\sin\left(2\arctan\left(\frac{y}{x}\right)\right). \tag{45}
$$

On utilise enfin [\[Bas17,](#page-15-0) Proposition E.16, dans Annexe E] qui donne

<span id="page-9-0"></span>
$$
\sin(T) = \frac{2u}{1+u^2},
$$
\n(46)

où

<span id="page-9-1"></span>
$$
u = \tan(T/2),\tag{47}
$$

On applique [\(46\)](#page-9-0) à T donné par

$$
T = 2 \arctan\left(\frac{t}{y}\right),\,
$$

d'où

$$
\tan(T/2) = \frac{t}{y}
$$

et, d'après [\(47\)](#page-9-1)

$$
u = \frac{t}{y},
$$

et, d'après [\(46\)](#page-9-0)

$$
\sin\left(2\arctan\left(\frac{y}{x}\right)\right) = \frac{2u}{1+u^2} = \frac{2\left(\frac{t}{y}\right)}{1+\left(\frac{t}{y}\right)^2} = \frac{2yt}{y^2+t^2},
$$

et donc, selon [\(45\)](#page-9-2)

<span id="page-9-3"></span>
$$
F_{2,t}(y) = \frac{1}{2}\arctan\left(\frac{y}{x}\right) + \frac{1}{2}\frac{yt}{y^2 + t^2}.
$$
\n(48)

(iii) Ainsi, de [\(42\)](#page-8-3), [\(43\)](#page-8-4), [\(44\)](#page-8-5) et [\(48\)](#page-9-3), on déduit

$$
F_t(y) = \frac{1}{y} \arctan\left(\frac{t}{y}\right) - \frac{2}{y} \left(\frac{1}{2} \arctan\left(\frac{y}{x}\right) + \frac{1}{2} \frac{yt}{y^2 + t^2}\right),
$$

soit

$$
F_t(y) = \frac{1}{y} \arctan\left(\frac{t}{y}\right) - \frac{1}{y} \arctan\left(\frac{y}{x}\right) - \frac{1}{y} \times \frac{yt}{y^2 + t^2},
$$
  

$$
\forall t, y > 0, \quad F_t(y) = -\frac{t}{y^2 + t^2},
$$
 (49)

et donc

soit, d'après [\(35\)](#page-7-2),

<span id="page-10-1"></span>
$$
\forall t > 0, \quad \forall y > 0, \quad \int_0^t \frac{x^2 - y^2}{(x^2 + y^2)^2} dx = -\frac{t}{y^2 + t^2},\tag{50}
$$

et, en particulier, pour  $t = 1$ , on a

$$
\forall y > 0, \quad F_1(y) = -\frac{1}{y^2 + 1},
$$

et donc, d'après [\(35\)](#page-7-2), il vient

<span id="page-10-2"></span>
$$
\forall y > 0, \quad \int_0^1 \frac{x^2 - y^2}{(x^2 + y^2)^2} dx = -\frac{1}{y^2 + 1}.
$$
\n(51)

,

Remarque 3. Sous matlab, on obtient bien

$$
\int_0^1 \frac{x^2 - y^2}{(x^2 + y^2)^2} dx = -(y^2 + 1)^{-1}
$$

$$
\int_0^t \frac{x^2 - y^2}{(x^2 + y^2)^2} dx = -\frac{t}{t^2 + y^2}.
$$

(3) Une autre façon beaucoup plus élégante, aussi rapide que le point [1](#page-7-3) et efficace que le point [2](#page-7-4) consiste à utiliser l'astuce suivante : à  $y>0$  fixé, on considère la primitive  ${\mathcal K}$  définie par

$$
\mathcal{K} = \int \frac{x^2}{\left(x^2 + y^2\right)^2} dx. \tag{52}
$$

On écrit

$$
\mathcal{K} = \int x^2 (x^2 + y^2)^{-2} dx = \frac{1}{2} \int x \left( 2x (x^2 + y^2)^{-2} \right) dx,
$$

et on fait une intégration par partie en posant

$$
u = x,
$$
  

$$
u' = 1,
$$

et

$$
v' = 2x(x^2 + y^2)^{-2} = U'U^{-2}
$$
, où  $U = x^2 + y^2$ ,

et on a donc

$$
v = \frac{1}{-2+1}U^{-2+1} = -\frac{1}{x^2 + y^2}.
$$

On a alors

<span id="page-10-0"></span>
$$
\mathcal{K} = \frac{1}{2} \left( -\frac{x}{x^2 + y^2} + \int \frac{dx}{x^2 + y^2} \right). \tag{53}
$$

On écrit ensuite

$$
\int \frac{x^2 - y^2}{(x^2 + y^2)^2} dx = 2 \int \frac{x^2}{(x^2 + y^2)^2} dx - \int \frac{x^2 + y^2}{(x^2 + y^2)^2} dx,
$$

$$
= 2\mathcal{K} - \int \frac{dx}{x^2 + y^2},
$$

et, d'après [\(53\)](#page-10-0)

$$
= -\frac{x}{x^2 + y^2} + \int \frac{dx}{x^2 + y^2} - \int \frac{dx}{x^2 + y^2},
$$
  
=  $-\frac{x}{x^2 + y^2}.$ 

On obtient bien

<span id="page-11-0"></span>
$$
\int \frac{x^2 - y^2}{\left(x^2 + y^2\right)^2} dx = -\frac{x}{x^2 + y^2},\tag{54}
$$

dont on déduit aisément [\(50\)](#page-10-1) et [\(51\)](#page-10-2).

Remarque 4. Comme dans la remarque [2,](#page-7-5) sous matlab, on obtient bien [\(54\)](#page-11-0) qui est la réciproque de [\(34\)](#page-7-6) :

$$
\int \frac{x^2 - y^2}{(x^2 + y^2)^2} dx = -\frac{x}{x^2 + y^2}
$$
\n(55)

Remarque 5. Cet exercice provient en fait de [\[Lam08,](#page-15-1) exercice 8.P 40] ; il est utilisé pour calculer l'intégrale double :

$$
I = \int_0^1 \left( \int_0^1 \frac{x^2 - y^2}{(x^2 + y^2)^2} dx \right) dy.
$$

Remarque 6. Le fait que le calcul de F ne soit pas valable pour  $y = 0$  n'est pas gênant car l'ensemble des couples  $(x, y) \in \mathbb{R}^2$  tels que  $0 \le x \le 1$  et  $y = 0$  est de mesure nulle dans  $\mathbb{R}^2$ .

Remarque 7. La fonction f définie par  $(32)$  est continue (donc mesurable) sur  $[0,1] \times [0,1]$ ; en revanche, elle n'est pas intégrable au sens de Lebesgue (voir annexe J du cours). On peut le montrer de plusieurs façons possibles. Montrons donc que

<span id="page-11-1"></span>
$$
f \notin L^1([0,1] \times [0,1]).
$$
\n(56)

(1) Si [\(56\)](#page-11-1) était fausse, on aurait alors  $f \in L^1([0,1] \times [0,1])$ , ce qui est équivalent à

<span id="page-11-5"></span>
$$
|f| \in L^1([0,1] \times [0,1]),\tag{57}
$$

ce qui est aussi équivalent (puisque f est mesurable)

<span id="page-11-2"></span>
$$
\int_{[0,1]\times[0,1]} |f(x,y)| dx dy < +\infty.
$$
\n(58)

Soit $a\in ]0,1[$ fixé. Considérons la partie  $S_a$  de  $\mathbb{R}^2$  définie, en polaire, par

$$
S = \{(\rho, \theta), \quad \rho \in [0, a], \quad \theta \in [0, \pi/4] \}.
$$
 (59)

Voir la figure [3.](#page-12-0) D'après [\(58\)](#page-11-2) et puisque  $S_a \subset [0,1] \times [0,1]$ , on peut écrire successivement dans <sup>[2](#page-11-3)</sup>  $\mathbb{R}_{+}\cup\{+\infty\}$ :

<span id="page-11-4"></span>
$$
+\infty > \int_{[0,1] \times [0,1]} |f(x,y)| dx dy, \tag{60}
$$

On a donc

$$
\int_{[0,1] \times [0,1]} |f(x,y)| dx dy \ge \int_{S} |f(x,y)| dx dy.
$$

$$
\int g(x)dx \le +\infty.
$$

<span id="page-11-3"></span><sup>2.</sup> Dans tout ce corrigé, on intégre des fonctions positives et mesurables g, donc on peut toujours considérer les valeurs

![](_page_12_Figure_0.jpeg)

<span id="page-12-0"></span>FIGURE 3. La partie  $S_a$  de  $\mathbb{R}^2$ .

On fait un changement de variable en polaire<sup>[3](#page-12-1)</sup> avec  $x = \rho \cos \theta$  et  $y = \rho \sin \theta$  et  $dxdxy = \rho d\rho d\theta$ . On a donc successivement :

$$
\int_{[0,1]\times[0,1]}|f(x,y)|dxdy\geq\int_{\substack{\rho\in[0,a]\\ \theta\in[0,\pi/4]}}|f(\rho\cos\theta,\rho\sin\theta)|\,\rho d\rho d\theta
$$

et d'après l'expression de f donnée par [\(32\)](#page-7-7), cela vaut :

$$
= \int_{\substack{\rho \in [0,a] \\ \theta \in [0,\pi/4]}} \left| \frac{\rho^2 \left( \cos^2 \theta - \sin^2 \theta \right)}{\rho^4 \left( \cos^2 \theta + \sin^2 \theta \right)^2} \right| \rho d\rho d\theta,
$$
  

$$
= \int_{\substack{\rho \in [0,a] \\ \theta \in [0,\pi/4]}} \left| \frac{\rho^2 \left( \cos^2 \theta - \sin^2 \theta \right)}{\rho^4} \right| \rho d\rho d\theta,
$$
  

$$
= \int_{\substack{\rho \in [0,a] \\ \theta \in [0,\pi/4]}} \frac{1}{\rho} \left| \cos^2 \theta - \sin^2 \theta \right| d\rho d\theta.
$$

0n peut découpler l'intégrale double en le produit de deux intégrales simples d'après le théorème de Fubini $^4$  $^4$ et on a donc

$$
\int_{[0,1]\times[0,1]}|f(x,y)|dxdy\geq \int_0^a\frac{d\rho}{\rho}\int_0^{\pi/4}|\cos^2\theta-\sin^2\theta|d\theta,
$$

et puisque, sur  $[0, \pi/4]$ , on a  $\cos^2 \theta \ge \sin^2 \theta$ :

$$
= \int_0^a \frac{d\rho}{\rho} \int_0^{\pi/4} \cos^2 \theta - \sin^2 \theta d\theta.
$$

<span id="page-12-1"></span><sup>3.</sup> Voir [\[Bas07](#page-15-2), Théorème 7.9 p. 88]. Attention, celui-là est présenté dans le cadre de l'intégrale de Riemann et ici, on travaille en intégrale de Lebesgue, mais formellement, les deux cadre fournissent le même résultat.

<span id="page-12-2"></span><sup>4.</sup> Voir [\[Bas07,](#page-15-2) Corollaire 6.6 p. 86]. Attention, celui-là est présenté dans le cadre de l'intégrale de Riemann et ici, on travaille en intégrale de Lebesgue, mais formellement, les deux cadre fournissent le même résultat. Voir aussi la note de base page [2 page ci-contre.](#page-11-3)

La seconde intégrale

$$
\int_0^{\pi/4} \cos^2 \theta - \sin^2 \theta d\theta
$$

est clairement finie, car on intègre une fonction continue sur un compact (fermé borné) et la première vaut

$$
\int_0^a \frac{d\rho}{\rho} = \ln(a) - \ln(0) = +\infty
$$

et donc

$$
\int_{[0,1]\times[0,1]}|f(x,y)|dxdy\geq+\infty,
$$

soit

$$
\int_{[0,1] \times [0,1]} |f(x,y)| dx dy = +\infty,
$$

ce qui contredit [\(60\)](#page-11-4).

(2) Une autre façon consiste à raisonner ainsi :

Si [\(56\)](#page-11-1) était fausse, d'après le théorème de Fubini, on aurait

<span id="page-13-1"></span>
$$
\int_{[0,1]\times[0,1]} f(x,y)dxdy = \int_0^1 \left(\int_0^1 f(x,y)dx\right)dy = \int_0^1 \left(\int_0^1 f(x,y)dy\right)dx.
$$
\n(61)

D'après [\(5\)](#page-1-3) ou le corrigé de la question [5](#page-1-2) (voir par exemple [\(51\)](#page-10-2)) on a

$$
\int_0^1 \left( \int_0^1 f(x, y) dx \right) dy = \int_0^1 \left( \frac{x^2 - y^2}{(x^2 + y^2)^2} dx \right) dy = -\int_0^1 \frac{dy}{1 + y^2} = -\arctan(1) + \arctan(0) = -\frac{\pi}{4}.
$$

et donc

<span id="page-13-0"></span>
$$
\int_{0}^{1} \left( \int_{0}^{1} f(x, y) dx \right) dy = -\frac{\pi}{4}.
$$
 (62)

Pour calculer l'autre intégrale double, il ne faut pas tout recalculer et remarquer plutôt que [\(32\)](#page-7-7) donne

<span id="page-13-3"></span>
$$
\forall x, y \in [0, 1]^2, \quad f(y, x) = -f(x, y). \tag{63}
$$

puis que

$$
\int_0^1 \left( \int_0^1 f(x, y) dy \right) dx = - \int_0^1 \left( \int_0^1 f(y, x) dy \right) dx,
$$

et comme les variable sont muettes, on peut remplacer  $x$  par  $y$  et  $y$  par  $x$ :

$$
=-\int_0^1 \left(\int_0^1 f(x,y)dx\right)dy,
$$

et d'après [\(62\)](#page-13-0) :

$$
=\frac{\pi}{4},
$$

et donc

<span id="page-13-2"></span>
$$
\int_0^1 \left( \int_0^1 f(x, y) dx \right) dy = \frac{\pi}{4}.
$$
\n(64)

Ainsi, [\(61\)](#page-13-1), [\(62\)](#page-13-0) et [\(64\)](#page-13-2) sont absurdes car  $-\pi/4 \neq 0$ .

(3) Une dernière façon consiste à raisonner ainsi :

Si [\(57\)](#page-11-5) était vraie, on aurait alors de nouveau [\(58\)](#page-11-2). On découpe cette fois-ci le carré  $[0,1] \times [0,1]$  en deux triangles

$$
[0,1] \times [0,1] = S_1 \cup S_2,\tag{65}
$$

où

$$
S_1 = \{(x, y) \in [0, 1] \times [0, 1], \quad x \le y\},\tag{66}
$$

$$
S_2 = \{(x, y) \in [0, 1] \times [0, 1], \quad x > y\},\tag{67}
$$

que l'on peut remplacer par (car on rajoute un segment, de mesure nulle)

$$
[0,1] \times [0,1] = S_1 \cup S_2,\tag{68}
$$

où

$$
S_1 = \{(x, y) \in [0, 1] \times [0, 1], \quad x \le y\},\tag{69}
$$

$$
S_2 = \{(x, y) \in [0, 1] \times [0, 1], \quad x \ge y\},\tag{70}
$$

On a donc

<span id="page-14-1"></span>
$$
\int_{[0,1]\times[0,1]}|f(x,y)|dxdy = \int_{S_1}|f(x,y)|dxdy + \int_{S_2}|f(x,y)|dxdy.
$$
\n(71)

Dans la seconde intégrale, on fait maintenant le changement de variable <sup>[5](#page-14-0)</sup> suivant :

$$
\begin{cases} u = y, \\ v = x. \end{cases} \tag{72}
$$

On calcule le jacobien et on obtient

$$
J = \begin{pmatrix} \frac{\partial u}{\partial x} & \frac{\partial u}{\partial y} \\ \frac{\partial v}{\partial x} & \frac{\partial v}{\partial y} \end{pmatrix} = \begin{pmatrix} 0 & 1 \\ 1 & 0 \end{pmatrix}
$$

et la valeur absolue de déterminant vaut

$$
\frac{D(u,v)}{D(x,y)} = 1.\tag{73}
$$

On constate que ce changement de variable envoie  $S_2$  sur  $S_1$ . [\(71\)](#page-14-1) donne donc <sup>[6](#page-14-2)</sup>

$$
\int_{[0,1]\times[0,1]} |f(x,y)|dxdy = \int_{S_1} |f(x,y)|dxdy + \int_{S_1} |f(v,u)|dudv,
$$
  
= 
$$
\int_{S_1} |f(x,y)|dxdy + \int_{S_1} |f(y,x)|dxdy,
$$

et donc de nouveau grâce à [\(63\)](#page-13-3)

$$
=\int_{S_1} |f(x,y)|dxdy + \int_{S_1} |f(x,y)|dxdy,
$$
  
= 
$$
2\int_{S_1} |f(x,y)|dxdy.
$$

<span id="page-14-2"></span><span id="page-14-0"></span>6. En raisonnant dans  $\mathbb{R}_+ \cup \{+\infty\}$  comme dans la note de base page [2 page 12.](#page-11-3)

<sup>5.</sup> Voir [\[Bas07](#page-15-2), Théorème 6.8 p. 87]. Attention, celui-là est présenté dans le cadre de l'intégrale de Riemann et ici, on travaille en intégrale de Lebesgue, mais formellement, les deux cadre fournissent le même résultat.

On remplace  $f$  par son expression en remarquant que, sur  $S_1,\,x\leq y$  et donc

$$
\int_{[0,1]\times[0,1]} |f(x,y)|dxdy = -\int_{S_1} \frac{x^2 - y^2}{(x^2 + y^2)^2}dxdy,
$$
  
= 
$$
\int_{\substack{(x,y)\in[0,1]^2\\0\leq x\leq y}} \frac{x^2 - y^2}{(x^2 + y^2)^2}dxdy.
$$

On applique de nouveau Fubini, sous forme intégration en tranches<sup>[7](#page-15-3)</sup>:

$$
\int_{[0,1]\times[0,1]} |f(x,y)| dx dy = -\int_{y=0}^{y=1} \left( \int_{x=0}^{x=y} \frac{x^2 - y^2}{(x^2 + y^2)^2} dx \right) dy,
$$

ce qui vaut, grâce à  $(6)$  ou  $(50)$  appliqué à  $t = y$ :

$$
= \int_{y=0}^{y=1} \frac{y}{y^2 + y^2} dy,
$$
  
= 
$$
\int_0^1 \frac{y}{2y^2} dy,
$$
  
= 
$$
\frac{1}{2} \int_0^1 \frac{1}{y} dy,
$$
  
= 
$$
-\frac{1}{2} \ln(0),
$$
  
= 
$$
+\infty,
$$

ce qui, de nouveau, finalement, contredit encore [\(57\)](#page-11-5).

Remarque 8. On obtient sous matlab

$$
\int_{0}^{1} \int_{0}^{1} |f(x, y)| dx dy = +\infty,
$$
\n(74)

ce qui corrobore [\(56\)](#page-11-1).

### <span id="page-15-2"></span>Références

[Bas07] J. Bastien. Applications de l'algèbre et de l'analyse à la géométrie. Notes de cours de l'UV MT25 de l'UTBM, disponible sur le web : <http://utbmjb.chez-alice.fr/UTBM/index.html>, rubrique MT25. 2007. 180 pages.

<span id="page-15-0"></span>[Bas17] J. Bastien. Mathématiques Fondamentales pour l'Informatique. Notes de cours de l'UV MFI de Polytech Lyon, disponible sur le web : <http://utbmjb.chez-alice.fr/Polytech/index.html>. 2017. 97 pages.

<span id="page-15-1"></span>[Lam08] C.-H. Lamarque. "Cours d'Analyse". Cours de l'École Nationale des Travaux Publics de l'État. 2008.

<span id="page-15-3"></span><sup>7.</sup> Voir [\[Bas07](#page-15-2), Théorème 6.4 p. 85]. Attention, celui-là est présenté dans le cadre de l'intégrale de Riemann et ici, on travaille en intégrale de Lebesgue, mais formellement, les deux cadre fournissent le même résultat.